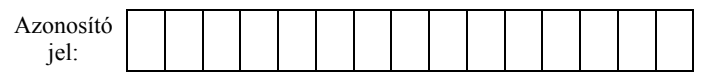

## **2. Ünnepi dátumok**

Minden évben számtalan eseményt, évfordulót ünnepelünk. Ezek egy részét adott hónap adott napjához kötjük, mint például a születésnapot, mások mozgó dátumú ünnepek, mint például az anyák napja. Ez a feladat a rögzített dátumú ünnepekkel foglalkozik.

*A megoldás során vegye figyelembe a következőket:* 

- *Segédszámításokat az R oszlopban, vagy attól jobbra végezhet.*
- *Amennyiben lehetséges, a megoldás során képletet, függvényt, hivatkozást használjon, hogy az alapadatok módosítása esetén is a kívánt eredményeket kapja.*
- *Ha egy részfeladatban fel akarja használni egy korábbi részfeladat eredményét, de azt nem sikerült teljesen megoldania, használja a megoldását úgy, ahogy van, vagy írja be a valószínűnek tartott adatokat! Így ugyanis pontokat kaphat erre a részfeladatra is.*
- 1. Nyissa meg táblázatkezelő program segítségével a *napok.txt* tabulátorokkal tagolt, UTF-8 kódolású adatfájlt úgy, hogy az első érték az *A1*-es cellába kerüljön! Mentse a táblázatot *unnepi* néven a táblázatkezelő alapértelmezett formátumában!
- 2. A *B1*-es cellában határozza meg az aktuális dátumot!
- 3. Az *G1*-es cellában határozza meg az aktuális évet, a *H1:P1* tartományban pedig a következő kilenc évszámot számítsa ki!
- 4. A *G2:P12* tartományban határozza meg az egyes ünnepek aktuális évi dátumát egy teljes tartományon belül hibamentesen másolható képlet segítségével! A megoldáshoz használja a *D2:E12* tartományban szereplő hónap és nap értékeket!
- 5. A *B2*-es cellában határozza meg a *B1*-es cellában szereplő dátum után következő ünnep nevét!
- 6. A *B3*-as cellában határozza meg, hogy a *B2*-ben meghatározott ünnep hány nap múlva lesz! Például ha ma december 30. napja van, akkor szilveszter 1 nap múlva lesz.
- 7. A *B4*-es cellába jegyezze be egy ünnepnap megnevezését az *F2:F12* tartományból, majd a *B5*-ös cellában határozza meg, hogy az aktuális naptól hány nap telik el addig! Például ha ma március 8. napja lenne, a nőnapig 0 nap telne el.
- 8. Az *G16:P26* tartományban határozza meg, hogy az adott évben az adott ünnep a hét hányadik napjára esett!
- 9. A *G28:P28* tartományban határozza meg, hogy az adott évben hány ünnepnap esik a hét első öt napjára (hétfő-péntek)!
- 10. Készítsen jelmagyarázat nélküli oszlopdiagramot, amely a *G28:P28* tartományt ábrázolja az évszám függvényében! A diagram címe ez legyen: "Hétköznapra eső ünnepnapok száma"! A diagram bal felső sarkát az *A6*-os cellában helyezze el, szélessége biztosítsa az adatok olvashatóságát!

**15 pont** 

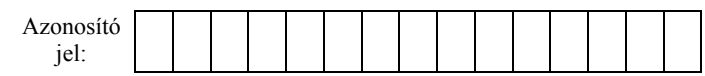

## **Minta az Ünnepi dátumok feladathoz:**

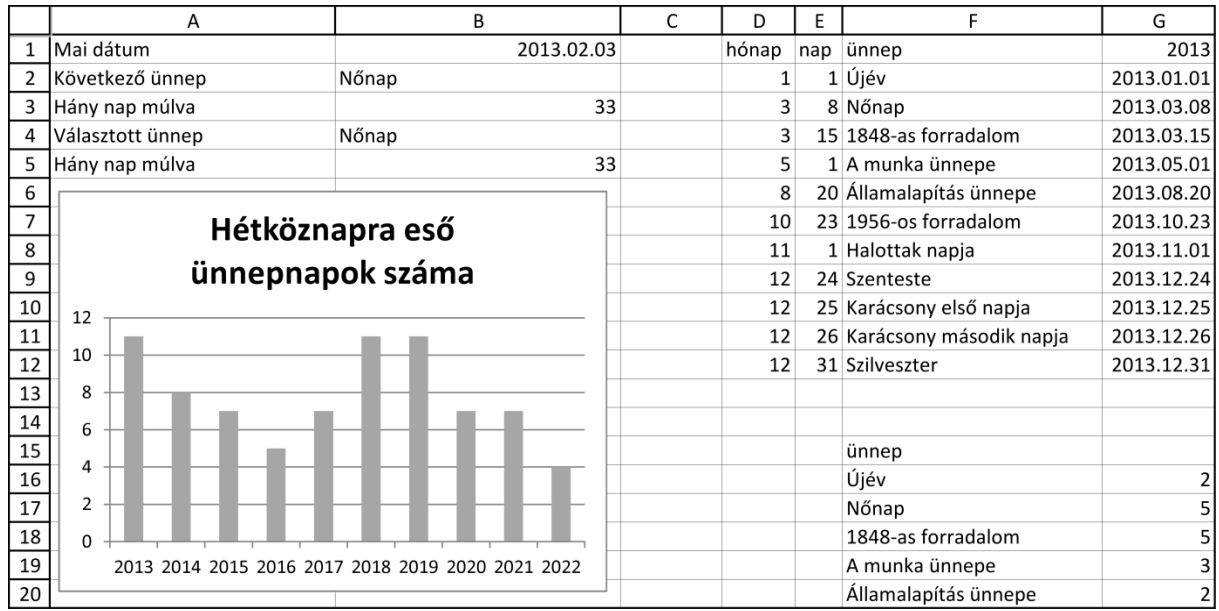